# A children's guide to Python programming

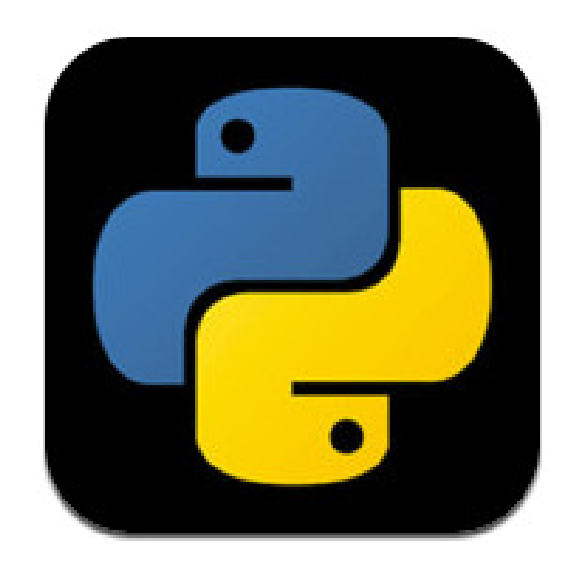

## By Simon Haughton

(Tested on Python 3.0 for iOS.)

## 1. Printing text and creating variables

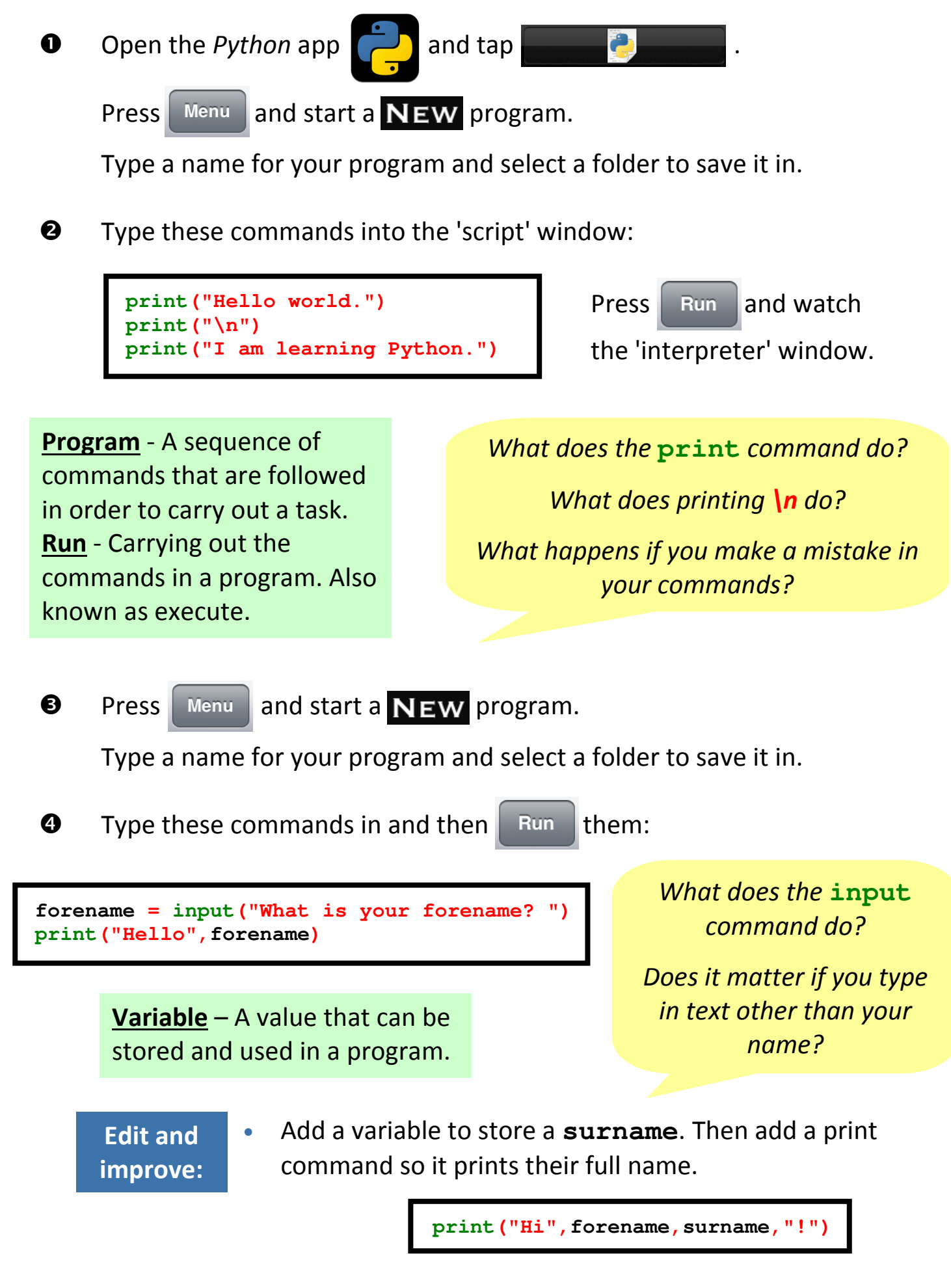

## 2. Calculations and random numbers

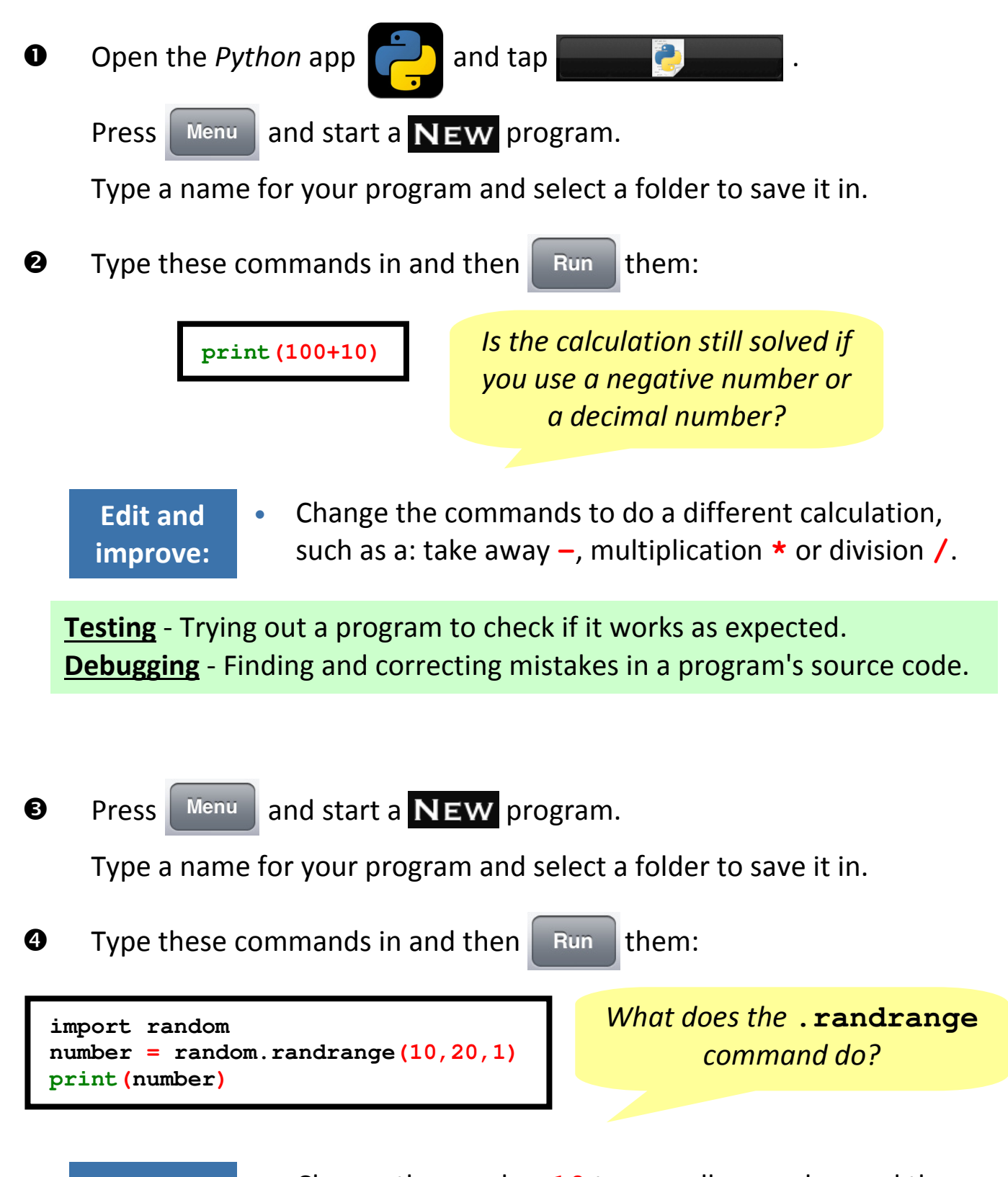

- Change the number **10** to a smaller number and the number **20** to a bigger number to see what effect this has on the program.
- Add some commands to do calculations with the random number. e.g. **print(number+10)**

Edit and

improve:

## 3. Number variables and adding comments

**O** Open the Python app **a** and start a **NEW** program. Type these commands in and then  $\Box$  Run them: **number = int(input("Type a whole number: "))** answer =  $number * 8$ 

> What happens if you type in a decimal number instead of an **int**eger (whole number)?

**print(number,"multiplied by 8 is",answer)**

- Find out what changing **int** to **float** lets you do. (Remember to change it back to **int** afterwards!)
- Add commands so the answer to an addition is printed as well. You will need to use another variable

Edit and improve:

called **answer2**:

**answer2 = number + 6 print(number,"add 6 is",answer2)**

• Change the program so you have to type in two numbers at the start to use in each calculation. You will need to use another variable called **number2**. Remember to print it on the screen before you show the answer!

Add these commands to your program:

**# This is a comment.**

 $\boldsymbol{Q}$ 

Does text on a line starting with a hash then a space (**#** ) do anything when the program is run?

Comments - Notes in a program's code which explain what commands do to remind you. They are not run.

#### Edit and improve:

• Type some comments beside some commands to explain what they do.

## 4. If statements

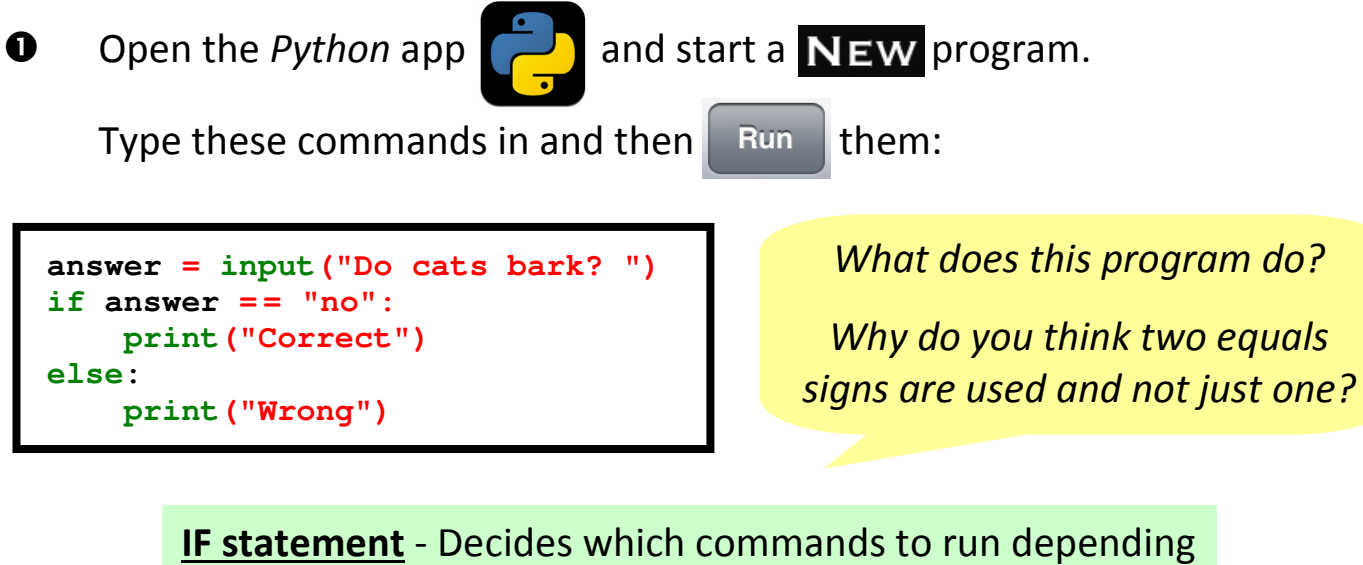

on whether certain things (conditions) are true or false.

• Change the question being asked (and the answer too, if needed). Edit and improve:

#### $\boldsymbol{e}$ Start a **NEW** program.

Type these commands in and then  $\|$  Run them:

```
mark = int(input("Score: "))
if mark > 80:
     print("Outstanding")
elif mark > 40:
     print("Great")
else:
     print("Good")
```
What does this program do?

What does the **elif** command let you do?

• Add another **elif** command in the middle so that a score of more than 60 is rated as **"Super"**. Edit and improve:

#### Programming challenge:

Create a program that asks a maths calculation and prints if the user answers it right or wrong. Can you change one of the numbers in it to a random number?

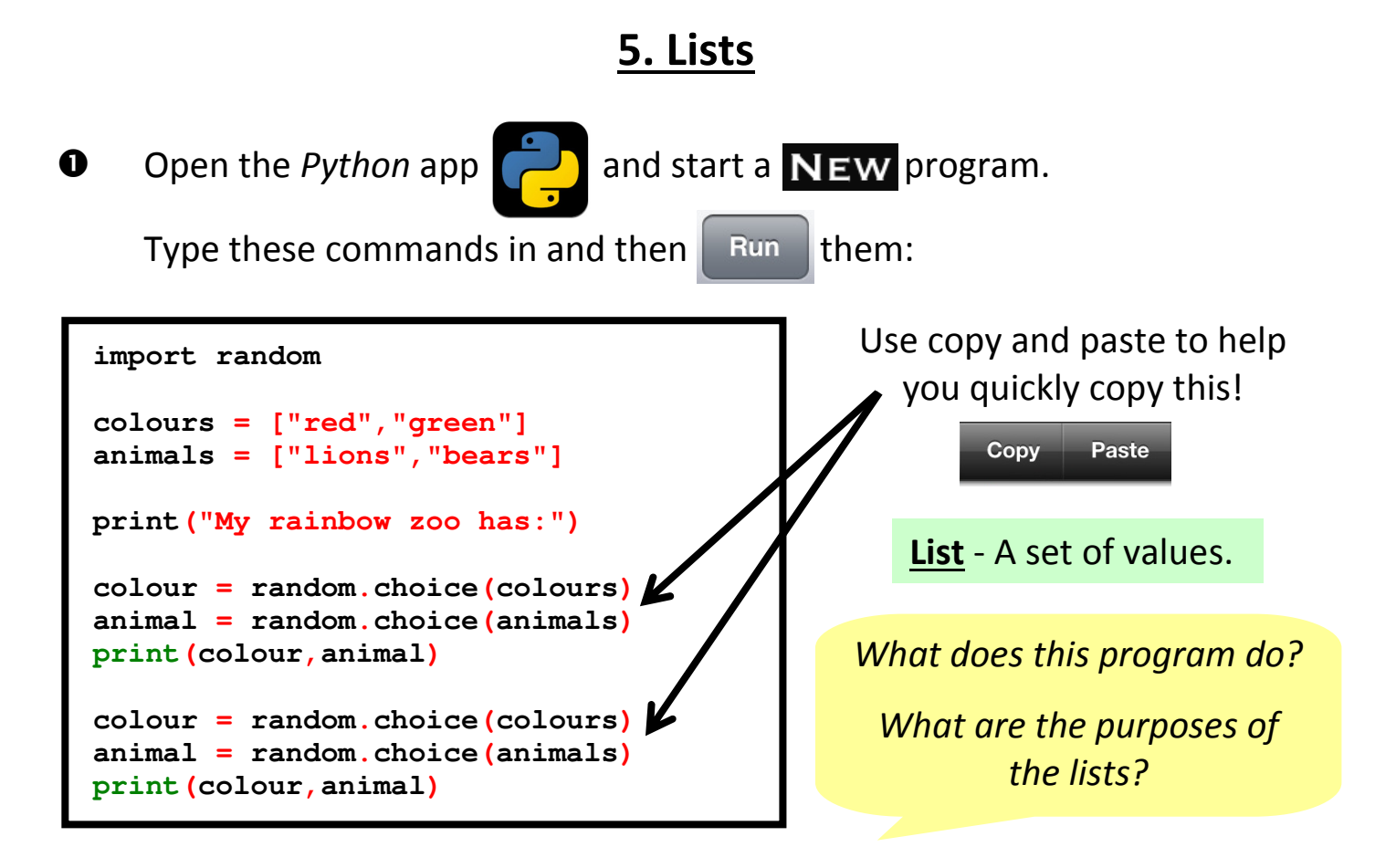

improve:

**Edit and** Put more items in the list to make the rainbow zoo more fun!

 $\boldsymbol{Q}$ Start a **NEW** program, type these commands in and then  $\mathbb{R}^{\text{un}}$  them:

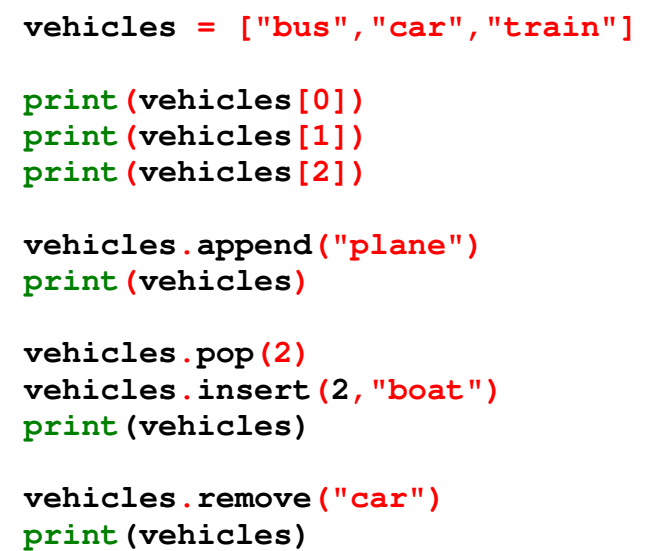

Can you see what the: **.append**, **.pop**, **.insert** and **.remove** commands do?

#### Programming challenge:

Create a list to store some names. Add commands to: .append, .pop, .insert and .remove names. Find out what the .sort () command does.

## 6. Functions

**O** Open the Python app **a** and start a **NEW** program.

Type these commands in and then  $\|$  Run them:

```
import random
def cointoss():
     options = ["heads","tails"] 
     result = random.choice(options)
     print(result)
cointoss()
cointoss()
cointoss()
cointoss()
cointoss()
```
Function - A sub-program which is placed at the start of a bigger program and can be called (run) later using its name.

What does this program do?

Why is better to call the function five times than to copy all of its commands five times?

- Edit and improve:
- Change the program so it shows the results of rolling a six-sided dice instead. You don't need to put **""** around the options because they are numbers.

### Programming challenge:

Create a program that tells a user's fortune by calling (running) a function two times which randomly picks a prediction from a list:

> e.g. You will be given money. You will become famous. You will see an alien. You will find a lost item. You will score well in a test.

Can you ask the user to **input** their name so that it is included in the predictions (e.g. Tom will be given money)?

## 7. Iteration (looping)

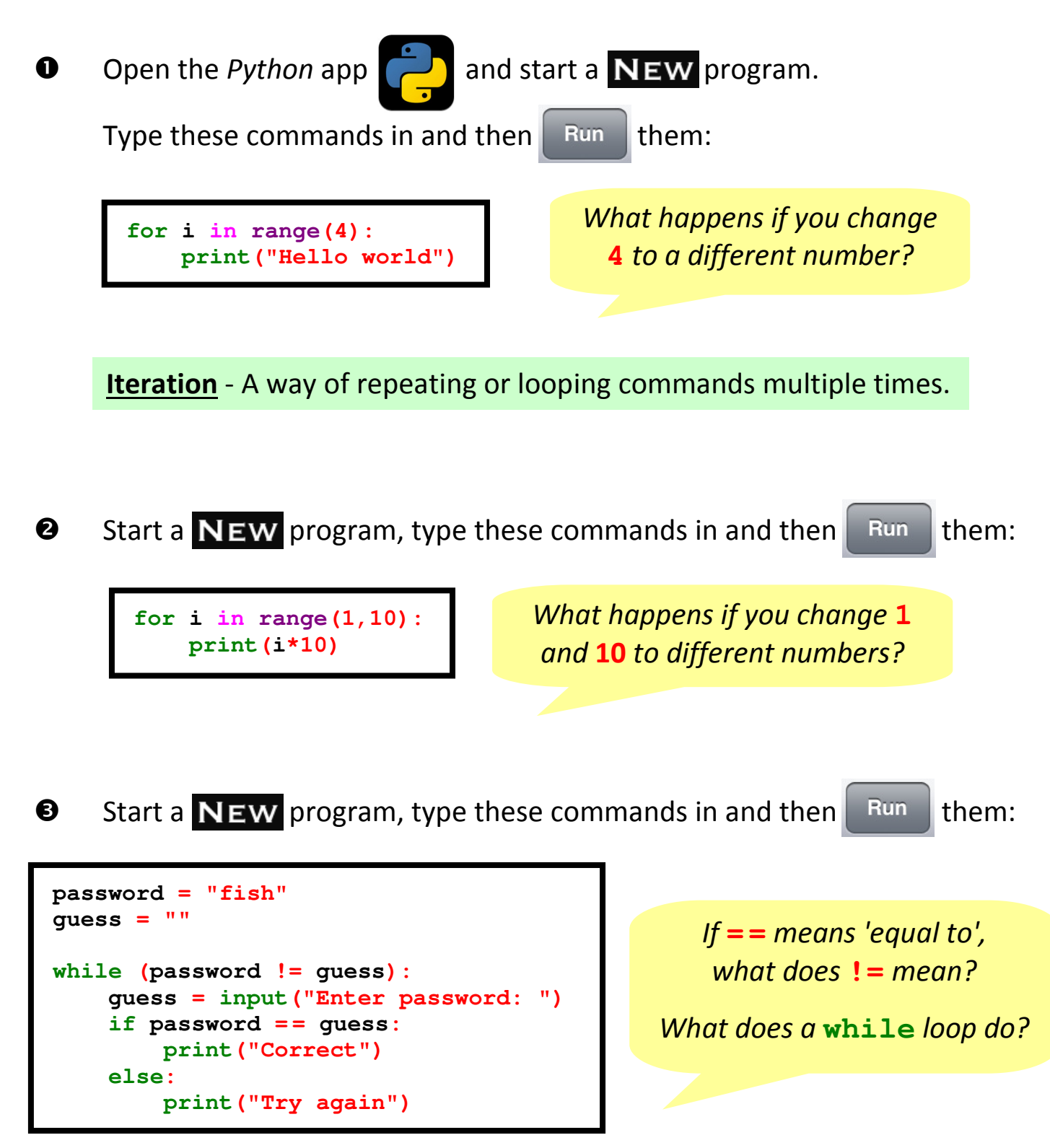

#### Programming challenge:

Create a program in which the computer sets the password as a random **int**eger from 1 to 100 and user has to correctly guess it. Can you use: **if**, **elif** and **else** commands to give the user clues (e.g. **"Too high"** or **"Too low"**)? Can you add a variable which counts the number of guesses (**count = count + 1**)?

## 8. Parameters and validation

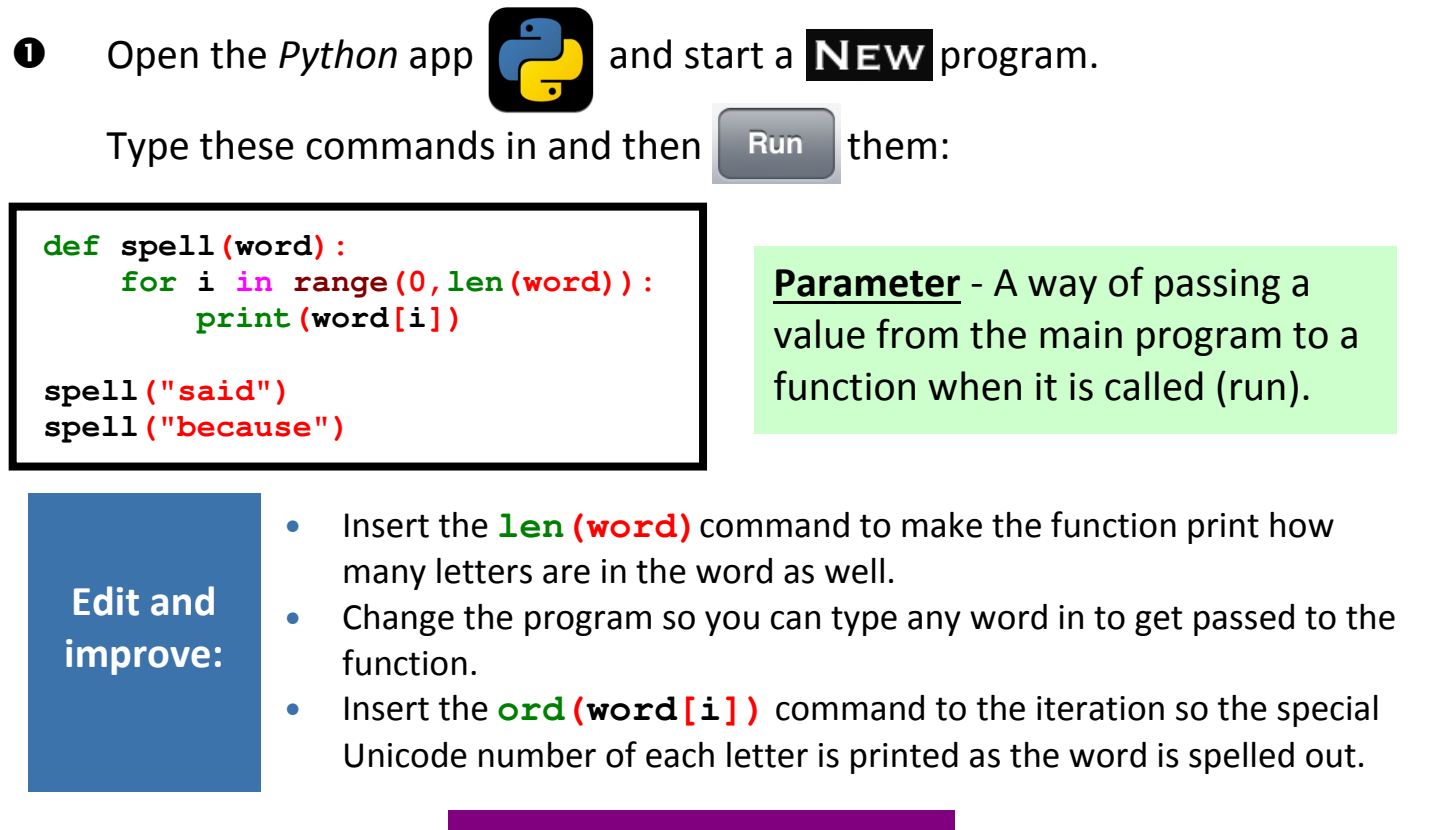

#### Programming challenge:

Create a function that uses the **chr(integer)** command to convert a Unicode **int**eger you type in into a letter. You could use this to decipher a secret code made from Unicode numbers (possibly having to add/subtract another number first as well)!

```
\boldsymbol{\Omega}Start a NEW program, type these commands in and then \left\| \mathbf{R}_{un} \right\| them:
                                                                            What is the
                                                                          purpose of this 
                                                                             function? 
                                                                           How could it 
                                                                             be useful?
def validation():
    number = 0 while True:
          try:
               number = int(input("Type a whole number: ")) 
          except ValueError:
               print("Not a whole number!")
          else:
               return(number)
x = validation()
```
Validation - Automatic checking by a computer to ensure that an entered value is sensible.

#### Programming challenge:

Create a function that prints the biggest of two values, passed to it in parameters. The user will input the two **int**egers they want to compare using the validation function.

## 9. Algorithms

Algorithm - An explanation of a the processes or instructions a program carries out, usually described in a flowchart.

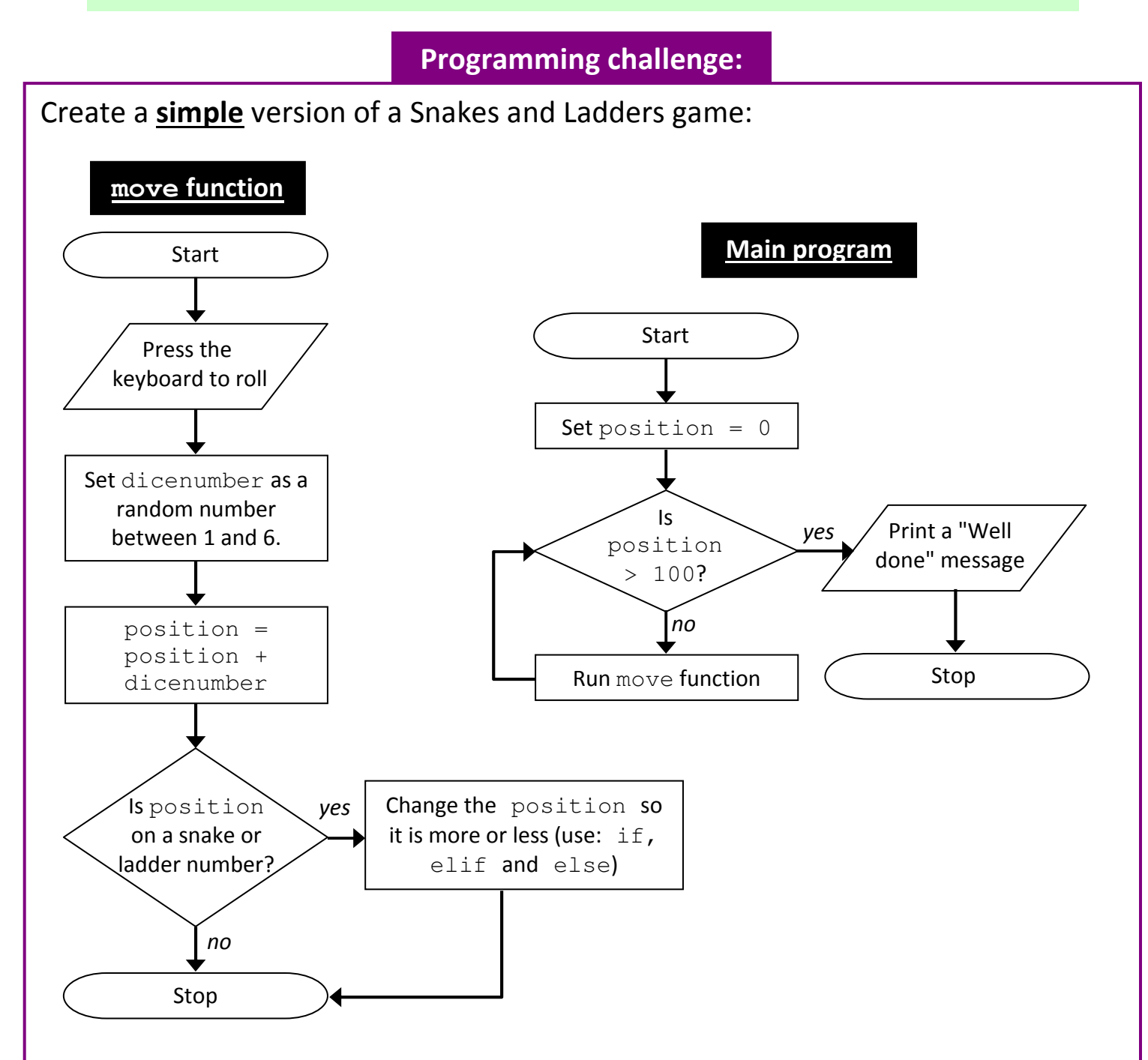

- Can you add more print commands to display what is happening on screen?
- Can you make the game print the player's name at the end?
- Can you add another player to the game whose position is stored in a variable called  $position2$ ? You will need to make the game let each player move in turns. You could create a variable called finished which is set to 0 at the start and changes to 1 when a player wins, forcing the game to stop.